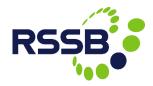

## NIR-Online v3 Key Changes

Presented by Andy Tandy 10 November 2015

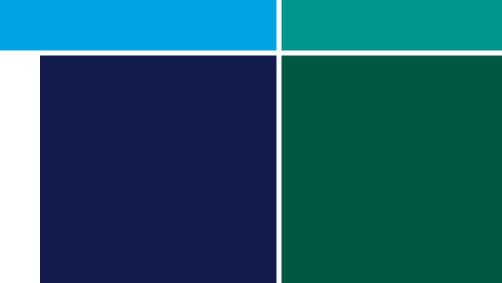

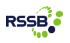

#### Introduction

NIR-Online was originally developed by RSSB and Interfleet in 2005 and over the last decade there have been significant technology changes meaning the current version is life expired.

We are currently working on a major re-development of NIR-Online to take advantage of newer technologies and provide it with a complete user interface refresh.

There are <u>no changes to the underlying processes</u> for managing NIRs.

NIR-Online v3 will be an almost like for like replacement of the current version, with a number of improvements throughout. It will be more user-friendly, modern and intuitive.

Users will <u>not require any additional training</u> and will immediately recognise each feature.

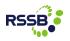

#### Introduction

This will ensure that NIR-Online (v3) can continue to be upgraded and maintained for the foreseeable future.

NIR-Online v3 has been designed for the following web-browsers:

Internet Explorer 9+

- Chrome
- Firefox

NIR-Online v3 will be released on Wednesday 3<sup>rd</sup> December 2015 between 07:00 and 08:00.

The following slides provide you with insight into the key, small changes relating to NIR-Online v3. Further information will be provided soon.

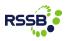

#### General style and appearance

 On most pages the content is presented consistently with v2 that will be immediately familiar to users.

A modern, clean and intuitive style and appearance has been designed, inspired by the RSSB corporate style.

 Lists of NIRs are consistently presented throughout with content more clearly visible.

| NUR                                                                                                    |                                                                                                    | RSSB                                            |
|----------------------------------------------------------------------------------------------------|----------------------------------------------------------------------------------------------------|-------------------------------------------------|
| Home   NIR Search   Actions   Raise NIR   Management   Ki                                                                                                    | Pis   Admin   Help                                                                                                    | Simon Perkin 🔻                                  |
| NIR-Online Home 3.0.0<br>Hello <u>Simon Perkin</u> welcome to NIR-Online, the UK rail industry system f                                                                                                    | for National Incident Reports.                                                                                                    | Rail Notices<br><u>Need Help?</u>               |
| My Actions                                                                                                    | Raise NIR                                                                                                    | Update NIR                                      |
| Your company must:<br>• Einish raising 1 NIRs<br>• Acknowledge 9 NIRs (9 late)<br>• Review 30 NIRs<br>• Close Cut 76 NIRs<br>• Validate 1 NIRs<br>• 1 NIRs Outstanding                                                                | NIR Quick Search (full search here)         NIR Number:         NIR Type:       Choose an NIR Type         Title/Description:         Search       Rese |                                                 |
| Latest NIRs                                                                                                    |                                                                                                    |                                                 |
| NIR 3191 Initial: Class 360 TOS2 Bogie Derailment<br>Class: 360 (EMU)<br>Description: Uni 360205 was travelling ECS from Old Oak Common<br>05:201rs, both sets of wheels on the leading bogie of the third vehic                      |                                                                                                    | 27/10/2015 02:55:00<br>ng passenger service. At |
| NIR 3187 Initial: BX1 Bogie Wheelset Disc Brake Fastening Split NL<br>Class: 507 (EMU)<br>Description: On 30/09/2015 Merseyrall were notified by Unipart Ra<br>July 2015 had the potential to be fitted with split nuts used to secur | il that a number of wheelsets (BR Cat. No.880/501901 and                                                                                                | <b>30/09/2015</b><br>880/502001) delivered from |
| NIR 3186 Initial: Drivers Seat Base Plate-Pedestal Weld failure<br>Class: 378 (EMU)<br>Description: driver reported that the driver's seat in DMOS A 37821<br>the base of the seat pedestal was cracked around approximately 75       |                                                                                                    | 19/10/2015<br>n inspected. It was found that    |
| NIR 3185 Initial: Class 458 Lifting Lug Failure<br>Class: 458 (EMU)<br>Description: During a planned axle bearing change on unit 458021<br>eye failed and detached from the bogie. See attached photos. The b                         |                                                                                                    | 29/09/2015<br>care depot, the bogie lifting     |
| NIR 3184 Initial: Vacuum Circuit Breaker (VCB) - Earth Switch Misa<br>Class: 390 (EMU)<br>Description: During the overhaul of a Class 390 VCB at Alstorn's Pre                                                                        | • • •                                                                                                    | 02/10/2015<br>n manufactured with the top       |

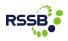

#### Viewing an NIR

The main visual change is to the layout of an NIR, which is now split using horizontal header tabs.

 Where the NIR has different issues (e.g. initial, interim, concluding), switch between them using the drop list next to the NIR number.

- Cleaner content layout.
- The PDF copy of historical fax NIRs (pre-NIR-Online) are now filed under the 'Documents' tab.

| IIR 3191       Initial (27/10/2015)         Details       Photos (1)       Documents (1)       Vehicle Classes (6)       SMIS (2)       Comments (0)       Fleet Review       History       Logs         Class 360 TOS2 Bogle Derailment       Raised By:       Germana Eleg (clyunet Helpdesk Manager & Software Tester). Interfleet Technology Ltd       Defect Date:       27       October 2015 14:55:00         Vehicle Type:       Vehicle (Locomotive, Coach, EMU, DMU, Wagon etc.)       Vehicle Time:       Heathrow Express Operating Company Limited         Vehicle Buss:       360 (EMU)       Vehicle Heathrow Express Operating Company Limited       Vehicle Wine:       Heathrow Express Operating Company Limited         Vehicle Sum:       Heathrow Express Operating Company Limited       Vehicle Wine:       Empty stock movement / stabled         Restrictions Applied:       Platform 3 remained closed for the remainder of the day for unit recovery and infrastructure inspection. Unit Quarantined         Defect Description:       Uhit 36020 was travelling ECS from Old Oak Common to Paddington (DMOS2) leading in preparation for entering passenge At6520ms, both sets of whese on the leading bogie of the thrive whicle (TOS2) derailed to the left when the vehicle was abd from the buffer stops in platform 3 and travelling at between 12 and 14mph.         Geographical Location:       n/a         Rotion Taken:       Sinfiguid the conting the 21 primary suspension dearance. 29 secondary suspension pasking thickness, an accordance w                                                                                                    |                                                                                                    | ne          | RSS                                                                                                    |
|----------------------------------------------------------------------------------------------------|----------------------------------------------------------------------------------------------------|-------------|----------------------------------------------------------------------------------------------------|
| Details       Photos (1)       Documents (1)       Vehicle Classes (6)       SMIS (2)       Comments (0)       Pleet Review       History       Log         Class 360 TOS2 Bogie Derailment       Raised By:       German Eige (0)x.net Helpdesk Manager & Software Tester). Interfleet Technology Ltd       Defect Date:       27 October 2015 14:55:00         Vehicle Type:       Vehicle (Locomotive, Coach, EMU, DMU, Wagon etc.)       Vehicle Number:       7:4235         Vehicle Number:       7:4235       Vehicle Class:       360 (FMU)         Vehicle Sub Hire:       Heathrow Express Operating Company Limited       Vehicle Class:       400 (FMU)         Vehicle Numer:       Heathrow Express Operating Company Limited       Vehicle Sub Hire:       Heathrow Express Operating Company Limited         Vehicle Sub Hire:       Heathrow Express Operating Company Limited       Vehicle Sub File:       Vesitor Sub Sub Sub Sub Sub Sub Sub Sub Sub Sub                                                                                                    | Actions                                                                                                    | earch       | Actions Raise NIR   Management   KPIs Admin   Help Simon Pe                                                                                                    |
| Understand         Update         Email Me         Export         Print         Return To           Class 360 TOS2 Bogie Derailment         Raised By:         German Elig: (dy.net Helpdesk Manager & Software Tester). Interfleet Technology Ltd         Defect Date:         27 October 2015 14:55:00           Vehicle Type:         Vehicle (Locomotive, Coach, EMU, DMU, Wagon etc.)         Vehicle Pripe:         Vehicle Class:         360 (EMU)           Vehicle Automber:         7:4235         Vehicle Class:         360 (EMU)         Vehicle Automatic Company Limited           Vehicle Sub Hire:         Heathrow Express Operating Company Limited         Vehicle Class:         Moderation Company Limited           Vehicle Sub Hire:         Heathrow Express Operating Company Limited         Vehicle Sub Hire:         Heathrow Express Operating Company Limited           Vehicle Sub Hire:         Heathrow Express Operating Company Limited         Vehicle Vesite         Moderation Class Applied:           Restrictions Applied:         Platform 3 remained closed for the remainder of the day for unit recovery and infrastructure inspection. Unit Quarantined           Defect Description:         Unit Soctos was travelling ECS from Old Oak Common to Paddington (DMOS2 leading in preparation for entering passenger At 05:200Fs. Sobit sets of wheels on the leading bogit of the third vehicle (TOS2) denailed to the left when the vehicle was ab from the buffer stops in platform 3 and travelling at etween 12 and 14mph.           Geograph                                                                                                    | /10/2015)                                                                                                    | Initial (27 | 7/10/2015) Nee                                                                                                    |
| Class 360 TOS2 Bogic Derailment         Raised By:       Gemma Eirg (dyc.net Helpdesk Manager & Software Tester). Interflect Technology Ltd         Defect Date:       27 October 2015 14:55:00         Vehicle Type:       Vehicle (Locomotive, Coach, EMU, DMU, Wagon etc.)         Vehicle Number:       72435         Vehicle Number:       72435         Vehicle Number:       Heathrow Express Operating Company Limited         Vehicle Sub Hire:       Heathrow Express Operating Company Limited         Vehicle Vehicle Vehicle Vehicle Owner:       Heathrow Express Operating Company Limited         Vehicle Sub Hire:       Heathrow Express Operating Company Limited         Vehicle Vehicle Vehicle Vehicle Owner:       Heathrow Express Operating Company Limited         Vehicle Sub Hire:       Heathrow Express Operating Company Limited         Vehicle Sub:       Sojie equiprent         Vehicle Sub (EMU)       360 (EMU)         350 (EMU)       350 (EMU)         350 (EMU)       350 (EMU)         350 (EMU)       350 (EMU)         350 (EMU)       350 (EMU)         441 (EMU)       440 (EMU)         450 (EMU)       440 (EMU)         450 (EMU)       450 (EMU)         460 (S2 20hrs, both sets of wheels on the leading bogie of the third vehicle (TOS2) derailed to the left when the vehicle wasa                                                                                                    | Docume                                                                                                    | Photos (1)  | ) Documents (1) Vehicle Classes (6) SMIS (2) Comments (0) Fleet Review History Log                                                                                                    |
| Raised By:         German Eleg (dyx.net Helpdesk Manager & Software Tester). Interfleet Technology Ltd           Defect Date:         27 October 2015 14:55:00           Vehicle Type:         Vehicle (Locomotive, Coach, EMU, DMU, Wagon etc.)           Vehicle Number:         72435           360 (EMU)         Software Tester). Interfleet Technology Ltd           Vehicle Asia         360 (EMU)           Vehicle Sub Hire:         Heathrow Express Operating Company Limited           Vehicle Sub Hire:         Heathrow Express Operating Company Limited           Vehicle Sub Hire:         Heathrow Express Operating Company Limited           Vehicle Sub Hire:         Heathrow Express Operating Company Limited           Vehicle Sub Hire:         Heathrow Express Operating Company Limited           Vehicle Sub Hire:         Heathrow Express Operating Company Limited           Vehicle Sub Hire:         Heathrow Express Operating Company Limited           Vehicle Sub Hire:         Bis (OMU)           380 (EMU)         380 (EMU)           380 (EMU)         380 (EMU)           380 (EMU)         380 (EMU)           380 (EMU)         380 (EMU)           380 (EMU)         380 (EMU)           380 (EMU)         380 (EMU)           380 (EMU)         380 (EMU)           380 (EMU)                                                                                                    |                                                                                                    |             | Update Email Me Export Print Return To Resu                                                                                                    |
| Defect Date:     27 October 2015 14:55:00       Vehicle Type:     Vehicle (Locomotive, Coach, EMU, DMU, Wagon etc.)       Vehicle Mumber:     72435       Vehicle Glass:     360 (EMU)       Vehicle Mumber:     Heathrow Express Operating Company Limited       Vehicle Sub Hire:     Heathrow Express Operating Company Limited       Vehicle Sub Hire:     Heathrow Express Operating Company Limited       Vehicle Sub Hire:     Heathrow Express Operating Company Limited       Vehicle Sub Hire:     Heathrow Express Operating Company Limited       Vehicle Sub Hire:     Heathrow Express Operating Company Limited       Vehicle Sub:     Emply stock movement / stabled       Restrictions Applied:     Platform 3 remained closed for the remainder of the day for unit recovery and infrastructure inspection. Unit Quarantined       Defect Systems:     Soj (EMU)       380 (FMU)     380 (FMU)       380 (FMU)     380 (FMU)       380 (FMU)     380 (FMU)       380 (FMU)     380 (FMU)       380 (FMU)     380 (FMU)       380 (FMU)     380 (FMU)       380 (FMU)     380 (FMU)       380 (FMU)     380 (FMU)       380 (FMU)     380 (FMU)       380 (FMU)     380 (FMU)       380 (FMU)     380 (FMU)       380 (FMU)     380 (FMU)       380 (FMU)     380 (FMU)                                                                                                    | gie Derail                                                                                                    | FOS2 Bog    | ogie Derailment                                                                                                    |
| Vehicle Type:         Vehicle (Locomotive, Coach, EMU, DMU, Wagon etc.)           Vehicle Number:         72455           Vehicle Class:         360 (EMU)           Vehicle Class:         860 (EMU)           Vehicle Class:         Nethrow Express Operating Company Limited           Vehicle Wine:         Heathrow Express Operating Company Limited           Vehicle Wine:         Heathrow Express Operating Company Limited           Vehicle Wine:         Heathrow Express Operating Company Limited           Vehicle Wine:         Heathrow Express Operating Company Limited           Vehicle Wine:         Restrictions Applie           Vehicle Mathrow Express Operating Company Limited         Sogie equipment           Vehicle Stytems:         Bogie equipment           Vehicle Mathrow Express Operating Company Limited         Sogie equipment           Vehicle Stytems:         Not Socios was travelling ECS from Old Oak Common to Paddington (DMOS2 leadingt in preparation for entering passenge from the buffer stops in platform 3 and travelling at between 12 and 14mph.           Geographical Location:         ISm from the buffer stops in platform 3 and travelling at between 12 and 14mph.           Geographical Location:         Siemens are measuring and recording the Z1 primary suspension clearance, Z9 secondary suspension packing thickness, an accordance with Engineering as Socias Reasonably practical and no later tima thenext Schedued Exam in accordance with Engineering as Soc                                                                                                    | -<br>Gemma Eley                                                                                               | 9           | -<br>Gemma Eley (clyx.net Helpdesk Manager & Software Tester), Interfleet Technology Ltd                                                                                                    |
| Vehicle Number:       72435         Vehicle Class:       360 (EMU)         Vehicle Class:       360 (EMU)         Vehicle Class:       360 (EMU)         Vehicle Sub Hirer:       Heathrow Express Operating Company Limited         Vehicle Sub Hirer:       Heathrow Express Operating Company Limited         Vehicle Sub Hirer:       Heathrow Express Operating Company Limited         Vehicle Use:       Empty stock movement / stabled         Restrictions Applied       Platform 3 remained closed for the remainder of the day for unit recovery and infrastructure inspection. Unit Quarantined         Defect Systems:       Bogie equipment         Vehicle Vehicle Sub EMU (EMU)<br>360 (EMU)<br>360 (EMU)<br>360 (EMU)<br>360 (EMU)<br>444 (EMU)<br>444 (EMU)<br>445 (EMU)<br>445 (EMU)         Defect Description:       Unit 35005 was travelling ECS from Old Oak Common to Paddington (DMOS2 leading) in preparation for entering passenge<br>At 0520hrs, both sets of wheels on the leading bogie of the third vehicle (TOS2) derailed to the left when the vehicle was ab<br>from the buffer stops in platform 3 and travelling at between 12 and 14mph.         Geographical<br>Location:       ISm from the buffer stops in platform 3 Paddington         Jotatification Taken:       Siemens are measuring and recording the 21 primary suspension clearance, 29 secondary suspension packing thickness, an<br>bar vertical link lengths on all Desiro UK units as soon as reasonably practical and no later than the next scheduled Exam In<br>accordiance with Engineering 3849 Bullein USMO8. Any units with bogies that Tal outsid                                                                                                    | 27 October 2                                                                                                  | 2           | 27 October 2015 14:55:00                                                                                                    |
| Vehicle Class:     360 (EMU)       Vehicle Size:     Heathrow Express Operating Company Limited       Vehicle Sub Hire:     Heathrow Express Operating Company Limited       Vehicle Sub Hire:     Heathrow Express Operating Company Limited       Vehicle Wein:     Heathrow Express Operating Company Limited       Vehicle Wein:     Heathrow Express Operating Company Limited       Vehicle Wein:     Heathrow Express Operating Company Limited       Vehicle Wein:     Platform 3 remained closed for the remainder of the day for unit recovery and infrastructure inspection. Unit Quarantined       Defect System:     Dogle equipment       Vehicle Saffectes:     158 (OHU)       380 (EMU)     380 (EMU)       380 (EMU)     380 (EMU)       380 (EMU) </td <td>/ehicle (Loci</td> <td>: 1</td> <td>Vehicle (Locomotive, Coach, EMU, DMU, Wagon etc.)</td>                                                                                                    | /ehicle (Loci                                                                                                 | : 1         | Vehicle (Locomotive, Coach, EMU, DMU, Wagon etc.)                                                                                                    |
| Vehicle Hier:         Heatrow Express Operating Company Limited           Vehicle Sub Hire:         Heatrow Express Operating Company Limited           Vehicle Sub Hire:         Heatrow Express Operating Company Limited           Vehicle Use:         Empty stock movement / stabled           Restrictions Applied:         Platform 3 remained closed for the remainder of the day for unit recovery and infrastructure inspection. Unit Quarantined           Defect System:         Bogie equipment           Vehicle Suffected:         185 (DMU)<br>330 (EMU)<br>330 (EMU)<br>330 (EMU)<br>330 EMU (EMU)<br>444 (EMU)<br>444 (EMU)<br>444 (EMU)<br>444 (EMU)           Defect Description:         Unit 36005 was travelling ECS from Old Oak Common to Paddington (DMOS2 leading) in preparation for entering passenge<br>At 05:20hrs, both sets of wheels on the leading bogie of the third vehicle (TOS2) derailed to the left when the vehicle was ab<br>from the buffer stops in platform 3 and travelling at between 12 and 14mph.           Geographical<br>Location:         ISOm from the buffer stops in platform 3 and travelling at between 12 and 14mph.           Geographical<br>Location:         Na           Root Cause:         n/a           Action Taken:         Siemens are measuring and recording the 21 primary suspension clearance, 29 secondary suspension packing thickness, an<br>bar vertical link lengts to a li Desiro UK units as soon as reasonably practical and no iset than the nex scheduled Exam in<br>accordance with Engineering and Stopped pending examination and recording the 21 primary suspension clearanace, 29 secondary suspension packing thickness, an<br>bar vertical l                                                                                                    | 72435                                                                                                    | ber:        | 72435                                                                                                    |
| Vehicle Sub Hirer:       Heathrow Express Operating Company Limited         Vehicle Owner:       Heathrow Express Operating Company Limited         Vehicle Use:       Empty stock movement / stabled         Restrictions Applied:       Platform 3 remained closed for the remainder of the day for unit recovery and infrastructure inspection. Unit Quarantined         Defect Systems:       Sogie equipment         Vehicle Use:       IBS (DMU)         350 (EMU)       350 (EMU)         350 (EMU)       350 (EMU)         350 (EMU)       350 (EMU)         350 (EMU)       350 (EMU)         360 (EMU)       444 (EMU)         444 (EMU)       450 (EMU)         444 (EMU)       450 (EMU)         450 results of wheels on the leading bogie of the third vehicle (TOS2) derailed to the left when the vehicle was abit from the buffer stops in platform 3 and travelling at between 12 and 14mph.         Geographical Location:       ISom from the buffer stops in platform 3 and travelling at between 12 and 14mph.         Geotraphical Location:       Siemens are measuring and recording the 21 primary suspension clearance, 29 secondary suspension packing thickness, an bar vertical link lengths on all Desiro UK units as soon as reasonably practical and no later than the nex scheduled Exam in accordance with Engineering and stopped pending examination and rectification.         Justification For       Rot cause with Engineering and stopped pending examination and rec                                                                                                    | 360 (EMU)                                                                                                    | c 3         | 360 (EMU)                                                                                                    |
| Vehicle Owner:         Heathrow Express Operating Company Limited           Vehicle Use:         Empty stock movement / stabled           Restrictions Applied         Platform 3 remained closed for the remainder of the day for unit recovery and infrastructure inspection. Unit Quarantined           Defect Systems:         Bogie equipment           Sogie equipment         Sogie (RUU)           Sog (EMU)         Sog (EMU)           Sog (EMU)         Sog (EMU)           Sogie (Sogie stable)         Vehicles Affected:           Unit Sogie (Sogie stable)         Unit Sogie stable           Defect Description:         Unit Sogie stable stable stable           Geographical<br>Location:         150m from the buffer stops in platform 3 and travelling at between 12 and 14mph.           Geographical<br>Location:         Siemens are measuring and recording the 21 primary suspension clearance, 29 secondary suspension packing thickness, an<br>bar vertical link lengths on all Desiro UK units as soon as reasonably practical and no later than the next scheduled Exam in<br>accordance with Engineering Stock Engineering and stopped pending examination and rectification.           Justification For<br>Medvice:         Root cause: Male Stock Engineering and stopped pending examination and rectification.           Advice:         Identified, RAB urgent stafter advices has been appended since the NB wei initially raised. Stemen Share indicated that this<br>applicable to all Desiro Uku sits Are wallen at the twore travestable on the durate stable at the scondary suspension no                                                                                                    | Heathrow E                                                                                                    | : 1         | Heathrow Express Operating Company Limited                                                                                                    |
| Vehicle Use:         Empty stock movement / stabiled           Restrictions Applied:         Platform 3 remained closed for the remainder of the day for unit recovery and infrastructure inspection. Unit Quarantined           Defect Systems:         Bogie equipment           Vehicle Saffected:         185 (OMU)           350 (FMU)         350 (FMU)           360 (FMU)         360 (FMU)           360 (FMU)         360 (FMU)           360 (FMU)         3                                                                                                    | Heathrow E                                                                                                    | lirer: I    | Heathrow Express Operating Company Limited                                                                                                    |
| Restrictions Applied       Platform 3 remained closed for the remainder of the day for unit recovery and infrastructure inspection. Unit Quarantined Defect Systems:         Bogie equipment.       Bogie equipment.         Vehicles Affected:       185 (DMU) 350 (EMU) 350 (EMU) 350 (EMU) 340 (EMU) 444 (EMU) 4450 (EMU) 4450 (EMU) 4450 (EMU) 300 EMU (EMU) 4450 (EMU) 300 EMU (EMU) 4450 (EMU) 300 EMU (EMU) 4450 (EMU) 300 EMU (EMU) 4450 (EMU) 300 EMU (EMU) 4450 (EMU) 300 EMU (EMU) 4450 (EMU) 300 EMU (EMU) 4450 (EMU) 300 EMU (EMU) 4450 (EMU) 300 EMU (EMU) 4450 (EMU) 300 EMU (EMU) 4450 (EMU) 300 EMU (EMU) 300 EMU (EMU) 4450 (EMU) 300 EMU (EMU) 4450 (EMU) 300 EMU (EMU) 300 EMU (                                                                                                    | Heathrow E                                                                                                    | er: I       | Heathrow Express Operating Company Limited                                                                                                    |
| Defect System:       Bogie equipment         Vehicles Affected:       185 (DMU)         350 (FMU)       350 (FMU)         380 EMU (EMU)       380 EMU (EMU)         380 EMU (EMU)       380 EMU (EMU)         380 EMU (EMU)       380 EMU (EMU)         380 EMU (EMU)       380 EMU (EMU)         450 (EMU)       380 EMU (EMU)         450 (EMU)       450 (EMU)         450 (EMU)       450 (EMU)         6eographical       150m from the buffer stops in platform 3 and travelling at between 12 and 14mph.         Geographical       150m from the buffer stops in platform 3 and travelling at between 12 and 14mph.         Root Cause:       n/a         Action Taken:       Siemens are measuring and recording the 21 primary suspension clearance, 29 secondary suspension packing thickness, an bar vertical link lengths on all Desiro Uk units as scona sreasonably practical and no later than the next scheduled Exam in accordance with Engineering and stopped pending examination and rectification.         Justification For       Root cause:       Not cause:       n/a         Advice:       Identified. RAIB urgent safety divice has been appended since the NIR was initially raised. Siemen have indicated that this i applicable to al Desiro IV thus 5500.33 & 350/3 & are excluded). The incorrect setup of the secondary suspension on or unit out of the secondary suspension and aniticated that this i scenaria may subpension and anindicate discusted scenaria applicable documen                                                                                                    | Empty stock                                                                                                   | 1           | Empty stock movement / stabled                                                                                                    |
| Vehicles Affected:     185 (DMU)<br>350 (EMU)<br>350 (EMU)<br>360 (EMU)<br>360 (EMU)       Defect Description:     Unit 36005 was travelling ECS from Old Oak Common to Paddington (DMOS2 leading in preparation for entering passenge<br>At 05:20hrs, both sets of wheels on the leading bogie of the third vehicle (TOS2) derailed to the left when the vehicle was abit<br>from the buffer stops in platform 3 and travelling at between 12 and 14mph.       Geographical<br>Location:     150m from the buffer stops in platform 3 and travelling at between 12 and 14mph.       Root Cause:     n/a       Root Cause:     n/a       Action Taken:     Siemens are measuring and recording the 21 primary suspension clearance, 29 secondary suspension packing thickness, an<br>bar vertical link lengths on all Desiro UK units as soon as reasonably practical and no later tima the next scheduled Exam in<br>accordance with Engineering Stock Engineering and stopped pending examination and rectification.       Justification For<br>Advice:     Root cause:     n/a       Advice:     applicable to all Desiro UK shows hear been appended since the NIR was initially raised. Siemen have indicated that this<br>specified and on or unit out of a fleet of smaintaned at a single peopt. However, there is applicable documented in<br>procedures of a beer on the other show hear appended since the NIR was initially raised. Siemen have indicated that this<br>scenario may have arisen on other bogies of Desiro Riese maintained at a ther peopt. However, there is appendiate documented in<br>procedures or contain cortor to detect and prevent imbalances in the secondary suspension and and roll are. Examination on<br>the sta the earliest opportunity is considered to be reasonably practical and necessary to minimize potential risk. Investigat<br>collation of results is ongo                                                                                                    | Platform 3 n                                                                                                  | Applied: I  | Platform 3 remained closed for the remainder of the day for unit recovery and infrastructure inspection. Unit Quarantined                                                                                                    |
| 350 (EMU)       360 (EMU)       360 (EMU)                                                                                                    | Bogie equip                                                                                                   | ms: I       | Bogie equipment                                                                                                    |
| At 05:20hrs, both sets of wheels on the leading bogie of the third vehicle (TOS2) derailed to the left when the vehicle was abited from the buffer stops in platform 3 and traveling at between 12 and 14mph.         Geographical Location:       150m from the buffer stops in platform 3 Paddington         Root Cause:       n/a         Action Taken:       Siemens are measuring and recording the 21 primary suspension clearance, 29 secondary suspension packing thickness, an bar vertical link lengths on all Desiro UK units as soon as reasonably practical and no later than the next scheduled Exam in accordance with Engineering and Stopped pending examination and rectification.         Justification Taken:       Siemens are measuring and recording the 21 primary suspension clearance, 29 secondary suspension packing thickness, an bar vertical link lengths on all Desiro UK units as soon as reasonably practical and no later than the next scheduled Exam in accordance with Engineering and stopped pending examination and rectification.         Justification For       Root cause:       Not acuse that the sponding by Siemens ARB and HEX. An Interim NIR was secondary suspension mism and art-indicate and an Desiro Uk units thar may have abd vick undertaken on the bogie secondary suspension mism and art-indicate in the secondary suspension and spitem bar and abare that this thar may have after of after of 5 maintained at a single Depot. However, there is appendiate documented ma procedures contain cortorito to detect and prevent imbalances in the secondary suspension and and roit lane. Examination on the secondary suspension and and roit lane. Examination on the secondary suspension and and roit lane. Examination on thest stat the acute stop opportunity is considered to be reasonably practical and necessary to minimize p                                                                                                    | 350 (EMU)<br>360 (EMU)<br>380 EMU (EM<br>444 (EMU)                                                            |             | 350 (EMU)<br>360 (EMU)<br>380 EAU (EMU)<br>380 EAU (EMU)                                                                                                    |
| Location:     n/a       Root Cause:     n/a       Action Taken:     Siemens are measuring and recording the 21 primary suspension clearance, 29 secondary suspension packing thickness, an bar vertical link lengths on all Desiro Uk units as soon as reasonably practical and no later than the next scheduled Exam in accordance with Engineering and stopped pending examination and rectification.       Justification For Akove:     Root Cause investigation is ongoing by Siemens, RAIB and HEX An Interim NIR was issued as the root cause was prematured that this applicable to all Desiro UK units that may have that work undertaken on the boge secondary suspension shims and anti-trail vertical links pode unit antibiation is ongoing by Siemens, RAIB and HEX An Interim NIR was issued as the root cause was prematured that this applicable to all Desiro UK units that may have that work undertaken on the boge secondary suspension shims and anti-trail vertical links of unit on the strain solution of the stopped product on the solution of the stopped product on the social vertical links and particular solution of the stopped product on the social vertical links as a principated documented ma procedures contain corrotals to detect and prevent imbalances in the secondary suspension and anti roll vertical links contain corrotal to detect and prevent imbalances in the secondary suspension and and roll and suspension on the beside of the stopped productions. Existing applicable documented ma procedures contain corrotals to detect and prevent imbalances in the secondary suspension and and roll and - Examination on the stopped productions. Existing and and roll and and the Examination of nests the artifiest ongoing.       For Information:     Currently open for Interfleet Technology Ltd       Notified:     n/a                                                                                                    | At 05:20hrs,                                                                                                  | · /         | Unit 360205 was travelling ECS from Old Oak Common to Paddington (DMOS2 leading) in preparation for entering passenger serv<br>At 0520hrs, both sets of wheels on the leading bogie of the third vehicle (TOS2) derailed to the left when the vehicle was about 15<br>from the buffer stops in platform 3 and travelling at between 12 and 14mph.                                                                                                    |
| Action Taken: Siemens are measuring and recording the 21 primary suspension clearance, 29 secondary suspension packing thickness, an Bar vertical link lengths on all Desiro UK units as soon as reasonably practical and no later than the next scheduled Exam In accordance with Engineering Stock Engineering and stopped pending examination and rectification.  Justification For Advice: Advice: Advice | 150m from t                                                                                                   | I 1         | 150m from the buffer stops in platform 3 Paddington                                                                                                    |
| bar vertical link lengths on all Desiro ÜK units as soon as reasonably practical and no later tima the next scheduled Exam in accordance with Engineering asfery Bulletin US008. Any units with bogies that full outside of the specified criteria shall be r immediately to Rolling Stock Engineering and stopped pending examination and rectification.           Justification For Akorce.         Root cause investigation is ongoing by Siemens, RAIB and HEX. An Interim NIR was issued as the root cause was prematurely Advice.           Justification For Akorce.         Root cause investigation is ongoing by Siemens, RAIB and HEX. An Interim NIR was issued as the root cause was prematurely Advice.           Justification For Akorce.         Root cause investigation is ongoing by Siemens, RAIB and HEX. An Interim NIR was issued as the root cause was prematurely Advice.           Justification For All Desiro UK units that may have had work undertaken on the bogie secondary suspension shines and arti-rol vertice links pool unit commissioning (thm S2008 a S0)4 are excluded). The incorrect setup of the secondary suspension spinses and arti-rol procedures contain corritos to other out on ore unit suit of a fleet of Smainland at a single Depot. However, there is a potential risk investigation on results is ongoing.           For Information:         Currently open for Interfleet Technology Ltd           Notified:         rn/a                                                                                                    | n/a                                                                                                    |             | n/a                                                                                                    |
| Âdvice:         identified. RAIB urgent safety ádvice has been appended since the NIR was initially raised. Siemen have indicated that this i<br>applicable to all Desiro UK units thet may have had work undertaken on the bogic secondary suspension simis and articular<br>vertical links post unit commissioning (flus 350/3 & 350/4 are excluded). The incorrect setup of the secondary suspension as of arbeen found on one unit out of a fleet of 5 maintained at a single Depot. However, there is a potential risk:<br>scenario may have arisen on other bogies of Desiro fleets maintained at a single Depot. However, there is a potential risk:<br>scenario may have arisen on other bogies of Desiro fleets maintained at other locations. Existing applicable documented ma<br>procedures contain controls to detect and prevent imbalances in the secondary suspension and and roll Bar. Examination on<br>fleets at the earliest opportunity is considered to be reasonably practical and necessary to minimize potential risk. Investigat<br>collation of results is ongoing.           For Information:         Currently open for Interfleet Technology Ltd           Notified:         n/a                                                                                                    | bar vertical l<br>accordance                                                                                  | 1           | accordance with Engineering Safety Bulletin US0008. Any units with bogies that fall outside of the specified criteria shall be notified                                                                                                    |
| Notified: n/a                                                                                                    | dentified. R<br>applicable to<br>vertical links<br>system has s<br>scenario ma<br>procedures<br>fleets at the |             | Root cause investigation is ongoing by Semens, RAIB and HEx. An Interim NIR was issued as the root cause was prematurely<br>identified, RAB urgent safety advectes has been appended since the NIR was initially raised. Semens have indicated that this fault is<br>applicable to all Deairo LW units that may have had work undertaken on the bogic secondary suppersion thims and articular bit at the single<br>applicable to all Deairo LW units that may have had work undertaken on the bogic secondary suppersion/aintrol bar<br>wertical links good unit commissioning (thus 3503 & 3504) are excluded). The incorrect stup of the secondary suppersion/aintrol system<br>has so far been found on one unit out of a fleet of 5 maintained at a single Depot. However, there is a potential<br>scenario may have arisen on other bogics of Deairo Hests maintained at other locations. Existing applicable documented maintene<br>procedures contain controls to detect and prevent imbalances in the secondary suspension and onti roll bar. Examination of theses<br>fleets at the earliest opportunity is considered to be reasonably practical and necessary to minimize potential risk. Investigation and<br>collation of results origoning. |
|                                                                                                    |                                                                                                    |             |                                                                                                    |
| Acknowledged: D/a                                                                                                    | n/a                                                                                                    |             | n/a                                                                                                    |
| 5                                                                                                    | n/a                                                                                                    | ed: r       | n/a                                                                                                    |
| Last Review: n/a                                                                                                    | n/a                                                                                                    | 1           | n/a                                                                                                    |

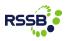

### Raise NIR – confirming your identity

When raising an NIR, the declaration of your identity has been separated from the actual wizard steps for clarity.

|                        | ctions   Raise NIR   Management   KPIs   Admin   Help                                   |           |       |      |       |       |      |     | Simon Per |
|------------------------|-----------------------------------------------------------------------------------------|-----------|-------|------|-------|-------|------|-----|-----------|
| Raise NIR              |                                                                                         |           | 1     | 2    | 3     | 4     | 5    | 6   | Need He   |
| Declaration            |                                                                                         |           |       |      |       |       |      |     |           |
| To raise a new NIR you | must complete all 6 stages, you can go back to a previous stage and change infor        | mation wi | thout | losi | ng ai | ny pr | ogre | ss. |           |
| Name:                  | Simon Perkin                                                                            |           |       |      |       |       |      |     |           |
| Job Title:             | Section Head - Systems & Information Solutions                                          |           |       |      |       |       |      |     |           |
| Phone:                 | +44 1332 223288                                                                         |           |       |      |       |       |      |     |           |
| Fax:                   | +44 (1332) 223401                                                                       |           |       |      |       |       |      |     |           |
| Email:                 | simon.perkin@snclavalin.com                                                             |           |       |      |       |       |      |     |           |
| Employer:              | Interfleet Technology Ltd                                                               |           |       |      |       |       |      |     |           |
| Address:               | SNC-Lavalin House<br>2 Roundhouse Road<br>Pride Park<br>Derby<br>Derbyshire<br>DE24 8JE |           |       |      |       |       |      |     |           |
| Initiated Date:        | 03 November 2015                                                                        |           |       |      |       |       |      |     |           |

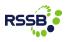

#### Raise NIR – example wizard stage

- The raise NIR wizard steps are deliberately very closely aligned to the existing version (v2).
- Clear identification of current wizard stage (top right).
- All context help is available via the 'Need Help?' link (top right).
- No process or information input changes.
- Reminder: if you need to stop raising an NIR and carry on later, simply click 'Save & Exit'.

| ne   NIR Search   Actions           | Raise NIR   Management   KPIs   Admin   Help                    | Simon Perkin |
|-------------------------------------|-----------------------------------------------------------------|--------------|
| aise NIR                            | 1 Stage 2: Vehicles. 3 4 5 6                                    | Need Help?   |
|                                     | T Stage 2: venicles. 3 4 5 0                                    | Need Help:   |
| Stage 2: Vehicles.                  |                                                                 |              |
| Define vehicle information          |                                                                 |              |
| The defect occurred on a:           | Vehicle (Locomotive, Coach, EMU, DMU, Wagon etc.)               |              |
|                                     | O On-Track Plant – Possession Only O Depot / Lineside Equipment |              |
|                                     | O Depot / Eineside Equipment                                    |              |
|                                     | Define the vehicle / identification number of the above:        |              |
| Vehicle No.:*                       | Check Reset                                                     |              |
|                                     | (Normally vehicle number NOT unit number)                       |              |
| Class:*                             |                                                                 |              |
| Hirer:*                             |                                                                 |              |
| Sub-hirer:                          |                                                                 |              |
|                                     |                                                                 |              |
| Owner:*                             |                                                                 |              |
| Use being made of vehicle:*         | Choose a use being made 🔻                                       |              |
| Operating restrictions              |                                                                 |              |
| applied (following incident):*      |                                                                 | ^            |
|                                     |                                                                 | $\sim$       |
|                                     |                                                                 |              |
| System giving rise to defect:*      | Choose a system 🔻                                               |              |
| Likely affected vehicle<br>classes: |                                                                 |              |
| Vehicle:                            | Choose a vehicle class                                          |              |
| On-Track Plant:                     | Choose an On-Track Plant vehicle class                          |              |
| Depot Lineside Equipment:           | Choose an Depot / Lineside Equipment                            |              |

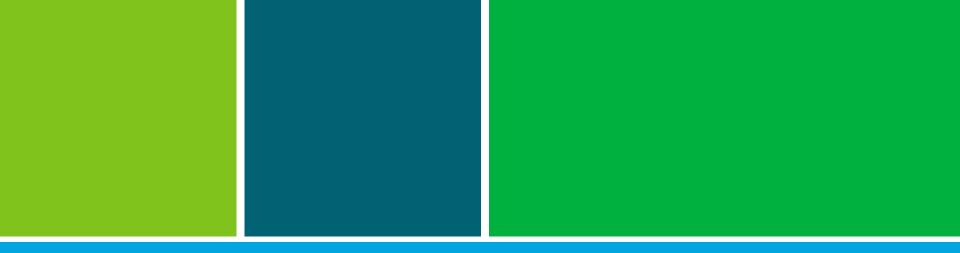

# Thank you

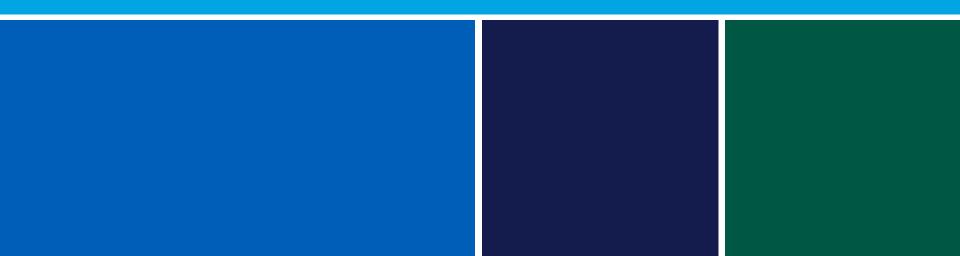